# **betano entrar login - futebol apostado:site sokkerpro**

**Autor: symphonyinn.com Palavras-chave: betano entrar login**

#### **Resumo:**

**betano entrar login : Aproveite a oferta de recarga em symphonyinn.com e multiplique suas chances de ganhar!** 

portiva a legítima com bônus. Betanos foi lançado pela primeira vez em **betano entrar login** 2024 mas

de então e expandiu-se para vários outros países! Nossa revisão Bretanó também um adicional que boas -vindas emocionante sobre novos jogadores ou outras ofertaS como prêmios durante todo o ano

Apostas no WhatsaApp - Uma Nova Maneira de

### **Índice:**

- 1. betano entrar login futebol apostado:site sokkerpro
- 2. betano entrar login :betano entrar na conta
- 3. betano entrar login :betano entrar na minha conta

#### **conteúdo:**

### **1. betano entrar login - futebol apostado:site sokkerpro**

Nota do editor:inscreva-se para a Travel's weekly newsletter, Unlocking the World. Cadastre-se para receber as últimas notícias sobre aviação, culinária, alimentos e bebidas, onde ficar e outros desenvolvimentos de viagens.

Na última semana **betano entrar login** notícias de viagens: casamentos nus na Itália, por que os nordestinos americanos estão tão insatisfeitos com a viagem aérea e as maravilhas subterrâneas incríveis escondidas abaixo da Turquia.

Um pilar misterioso de ferro permaneceu exposto aos elementos **betano entrar login** Nova Deli por mais de 1.600 anos sem vestígios de ferrugem. Não foi até o século 21 que os cientistas descobriram por que.

O tempo passa de maneira diferente na Índia, também. Ou pelo menos a medida de tempo. Ela tem **betano entrar login** própria zona horária incomum de meia hora, nove horas e 30 minutos à frente de Nova York e três horas e 30 minutos atrás de Tóquio. Tudo começou no século 19 com a chegada do vapor e trem.

Finalmente, A Turquia é famosa como uma terra de maravilhas históricas. Mas talvez você não tenha percebido quantas delas estão escondidas sob rasão, algumas tão antigas quanto 12.000 anos. Aqui está uma orientação sobre seus maravilhosos segredos subterrâneos, desde cisternas até mesquitas.

### **Acidentes, trapalhões e más-condutas**

A temporada de viagem está aquecendo e as oportunidades por algo dar errado estão aumentando também.

Na mesma semana **betano entrar login** que um relatório descobriu que os passageiros aéreos norte-americanos não estão satisfeitos com o estado da viagem aérea, comissários de bordo foram aplaudidos para romperem uma briga no ar entre dois passageiros a bordo de um avião

voando de Taipei para São Francisco.

Em Istambul, um Boeing cargueiro pousou sem rodas dianteiras (assista aqui) e no Brasil, enchentes sérias causaram grande confusão, deixando uma pista de pouso de aeroporto submersa.

Enchentes de turistas foram o problema **betano entrar login** algum lugar.

Alpinistas chineses ficaram presos **betano entrar login** um penhasco por mais de uma hora após uma "mal–avaliação" do número de visitantes.Em Hawaii, os \*thrill-seekers\* continuaram a visitar um ponto turístico mesmo que este esteja sendo desmontado por overtourism. E uma loja japonesa pediu desculpas por atrair muitos clientes. As multidões à procura…

### **2. betano entrar login : betano entrar na conta**

betano entrar login : - futebol apostado:site sokkerpro

A moeda de 10 centavos é o equivalente a\$0.10 Mexicano Pesos.

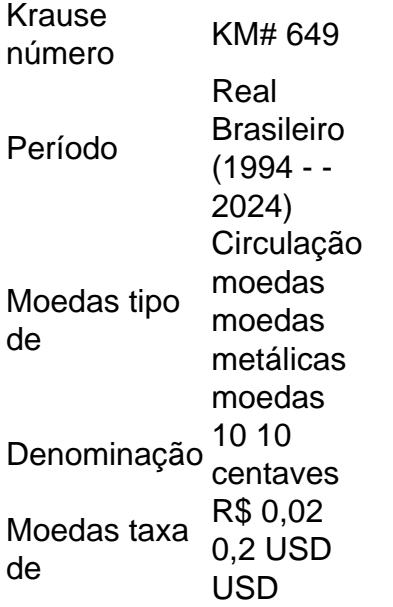

A banca alta da Betano é uma das opções de apostas disponíveis na plataforma e jogos onlineBetone. Ela permite que 5 os usuários apostem em **betano entrar login** resultados esportivo, com oddes mais elevadas do Que as OdS normais", aumentando assim suas possíveis 5 ganhos! No entanto também no importante lembrarque arriscar esportivamente ainda representam um risco maiorde perda financeira:

A Betano é uma empresa 5 de jogos online, confiança e licenciada. que opera em **betano entrar login** vários países com oferece diferentes opções para apostas esportivaS - 5 incluindo futebol o basquete a tênise outros esportes populares".A banca alta foi apenas um das muitas possibilidades disponíveis na plataforma!

Para 5 aproveitar a banca alta na Betano, os usuários devem criar uma conta da plataforma e fazer um depósito. Em seguida 5 de eles podem navegar até à seção em **betano entrar login** apostas esportiva e selecionar A opção com bolsa baixa". Depois disso 5 também ele poderão escolher o esporte ou O evento E do resultado que desejam arriscado; para ver asoddes disponíveis!

Em resumo, 5 a banca alta da Betano é uma ótima opção para aqueles que procuram um desafio adicional e A oportunidade de 5 ganhar mais dinheiro com suas apostas esportiva. No entanto também no importante lembrar: jogar naBetão ou em **betano entrar login** qualquer outra 5 plataformade jogos online deve ser feito De forma responsável E dentro dos limites financeiros individuais!

## **3. betano entrar login : betano entrar na minha conta**

O bet365 app é o aplicativo que a renomada casa bet365 disponibiliza para os clientes apostarem com rapidez e comodidade. Ele possibilita que as apostas sejam feitas diretamente pelo celular, além de oferecer outras funções para os apostadores. Dessa

forma, se você está procurando instalar o bet365 apk em **betano entrar login** seu aparelho celular,

confira este guia. Aqui, apresentamos um guia completo para instalação, apostas esportivas e mais. E se você ainda não tem uma conta na bet365, pode usar o código de bônus bet365 ao abrir **betano entrar login** conta.

Como baixar o bet365 app

O bet365 app foi criado pela

própria empresa de apostas. Inclusive, o arquivo de instalação está disponível para download apenas pelo site oficial. Por isso, algumas configurações podem ser necessárias para abrir e instalar o bet365 app – neste caso, a ativação da instalação de fontes desconhecidas.

Desde já, informamos que essa função não oferece riscos ao

aparelho. Assim, para baixar, os jogadores podem entrar na página oficial da bet365 Android. Com isso, na página de abertura, o segmento com o arquivo de instalação pode ser baixado. Basta baixar o aplicativo e permitir a **betano entrar login** instalação. Se você também quer

conhecer outras opções de aplicativos de apostas, confira tamém o Betano app e o KTO app.

Aposte agora na bet365>>

Como baixar o bet365 app no Android

Este procedimento

pode ser intuitivo para o usuário do sistema operacional Android, desde que o usuário acesse a página oficial pelo aparelho celular para o download do aplicativo. Confira um guia completo logo abaixo:

Entre em **betano entrar login** um navegador do seu celular; Pesquise e acesse a página oficial da bet365; Navegue entre as seções da página de abertura e localize a aba de download do bet365 app; Entre nas ferramentas do seu celular e configure a permissão da instalação de fontes desconhecidas; Após baixar o aplicativo, acesse o arquivo o bet365 apk, e permita a **betano entrar login** instalação.

Seguindo todos os passos descritos

acima, o bet365 app já estará instalado em **betano entrar login** seu smartphone. Assim, os jogadores

podem fazer o login e começar a apostar.

Como baixar o bet365 app no iOS

Além do

aplicativo, outra opção disponível para os celulares é o site mobile. Este é compatível com alguns aparelhos, como no bet365 iOS, sistema operacional do iPhone. Para utilizá-lo, o jogador pode acessar, pelo browser, o site oficial. Confira, abaixo, como criar um atalho para acessar o site oficial em **betano entrar login** seu celular: Abra o navegador do

celular; Entre na página da bet365; Acesse o botão de compartilhamento do seu iOS; Toque na opção que cria um atalho para a tela de início; Habilite a criação do atalho no seu celular.

bet365 app x versão mobile

Estas duas versões estão disponíveis para os

clientes dessa plataforma de apostas. Embora elas permitam apostas pelo celular, alguns aspectos e características são diferentes. Por isso, realizamos uma análise comparativa entre o bet365 app e o site mobile.

O aplicativo nativo requer a instalação no celular

a partir do bet365 apk. Dessa forma, para utilizá-lo, o usuário precisa baixar o aplicativo e utilizar o armazenamento do celular. No entanto, isso permite que a resposta e processamento de dados ocorra mais rapidamente.

Já a versão mobile do site

da bet365 funciona sem a necessidade da instalação. Conforme informamos, o acesso é feito integralmente pelo navegador. Além disso, essas versões podem oferecer uma compatibilidade maior. Por outro lado, embora os usuários permitam os cookies do site, a navegação pode ser mais lenta em **betano entrar login** comparação ao aplicativo. Dessa forma,

concluímos que as duas versões são adequadas para o que se propõem. Ambas possuem seus pontos positivos e negativos. Por isso, cabe ao jogador decidir se irá apostar pelo bet365 app ou pelo site mobile.

Aposte agora >>

Bônus disponível e como obtê-lo

A

bet365 oferece bônus de boas-vindas para os seus novos clientes. Para aqueles que estão ingressando no mundo das apostas esportivas e jogos online, compreender os bônus é crucial.

Neste contexto, vamos explicar as ofertas disponíveis na bet365 destinadas aos novos clientes. Em **betano entrar login** resumo, ao se cadastrar e criar uma conta na bet365, você tem

direito a um bônus. Assim, já pode usá-lo para começar a apostar em **betano entrar login** esportes e a

jogar no cassino.

A fim de saber todos os detalhes sobre o bônus de boas-vindas para

esportes ou cassino, leia os Termos e Condições (T&Cs) completos no site.

Como fazer

uma aposta?

Como informamos, o bet365 app possibilita a realização de apostas por meio de dispositivos celulares. O único requisito é ter uma conta e saldo. Com isso, os usuários podem fazer suas seleções de eventos esportivos para apostar no aplicativo.

Sobre isso, a bet365 oferece um catálogo extenso, com várias opções de esportes e campeonatos nacionais e internacionais, como Champions League, Premier League e Brasileirão. As apostas esportivas podem ser feitas em **betano entrar login** modalidades

variadas, como o caso do futebol – um dos mais tradicionais em **betano entrar login** casas de apostas.

Outros esportes estão disponíveis no aplicativo. O mesmo ocorre para esportes e eventos pouco acompanhados e conhecidos, além das opções virtuais e eletrônicas. A lista oficial fica localizada na página oficial do site, com todas as categorias e eventos cobertos.

Aliás, outro aspecto importante de conhecer antes de apostar são os

mercados. Resumidamente, eles são os tipos de apostas esportivas disponíveis em **betano entrar login**

cada modalidade – por exemplo, apostar no vencedor. A bet365 oferece uma lista com as opções tradicionais, além de permitir personalizar a aposta. Ademais, verifique,

 abaixo, como fazer **betano entrar login** aposta pelo celular. Ressaltamos que o guia se adequa para as

apostas esportivas pelo aplicativo e pelo site mobile:

Entre no bet365 app ou no site

mobile e faça login na **betano entrar login** conta; Clique em **betano entrar login** "esportes" para

consultar a lista

oficial com todas as modalidades disponíveis; Selecione a categoria em **betano entrar login** que irá

apostar; Feita essa seleção, escolha um dos torneios específicos para a modalidade escolhida; Clique no tipo de aposta que deseja fazer e informe o valor que será apostado.

Análise do bet365 app

Neste artigo, além de verificarmos como a instalação do

aplicativo pode ser feita, realizamos uma análise das funcionalidades do bet365 app. Os critérios de análise foram baseados na experiência do usuário, ou seja, avaliamos quais recursos tornam a experiência adequada.

Por outro lado, também verificamos os pontos

que poderiam ser melhorados no aplicativo da bet365, visitando a experiência do jogador. Assim, baseado neles, apresentamos alguns prós e contras – veja abaixo. Aposte

agora >>

Prós do bet365 app

Os prós, isto é, os pontos apropriados para a experiência

mobile, estão listados abaixo. Ressaltamos que foram elencados baseados na nossa avaliação do aplicativo.

Aplicativo responsivo ao toque;

Design do app adequado para os

smartphones;

Várias funcionalidades disponíveis.

Contras do bet365 app

Agora, confira,

 abaixo, os aspectos que poderiam ser aprimorados, embora não impeçam a utilização do aplicativo de apostas.

Eventuais travamentos durante a utilização;

Algumas seções que

poderiam ter o design mais intuitivo.

Conclusão sobre o bet365 app

Informamos que

existem vários aspectos positivos sobre o bet365 app, o que o torna uma opção viável para baixar. Afinal, ele possibilita o carregamento ágil das abas da plataforma, além de incluir várias funcionalidades para a experiência mobile.

Por isso, recomendamos

este recurso para apostar em **betano entrar login** um celular. Aliás, destacamos, também, que o site

mobile da empresa também é responsivo, com funcionalidades variadas. Assim, são opções adequadas para utilizar no smartphone.

Perguntas Frequentes sobre o bet365 app

**Outras** 

dúvidas surgiram sobre o aplicativo da bet365? Caso queira saber mais, verifique os tópicos abaixo, os quais contém dúvidas frequentes de apostadores.

Como começar na

bet365?

Se você for uma pessoa maior de idade, ou seja, com 18 anos ou mais, você pode fazer o cadastro no site. A partir dele, o preenchimento do formulário de registro pode ser feito. Sobre isso, informamos ser preciso informar apenas dados próprios, além de similares ao modo que estão no documento.

Assim, com um e-mail válido e dados

autênticos, as pessoas maiores de idade podem começar a apostar. Caso não possua um

computador, você pode se registrar diretamente pelo celular, seja no aplicativo ou no site mobile.

Como fazer um depósito?

Quando o usuário completar o cadastro, o botão de

depósito pode ser acessado. Por meio dele, o jogador pode selecionar o método que irá utilizar para fazer um pagamento. Na bet365, ela inclui métodos variados, fato que possibilita escolher o que o usuário julgar mais apropriado. Assim, basta completar os campos da área de depósito com os dados de pagamento e valor a ser depositado. Como

fazer um saque?

Após abrir o aplicativo da bet365 ou o site mobile, faça login em **betano entrar login**

**betano entrar login** conta. Dentro dela, você pode acessar o seu perfil, onde o botão de saque pode ser

acessado. Assim, basta escolher o meio que será feita a transação e a conta destinatária. Após escolher isso, você pode informar o valor a ser sacado. Como falar

com a bet365?

Para solucionar as suas dúvidas ou possíveis problemas, existem alguns meios de contato. Eles são disponibilizados através de canais como e-mail e chat ao vivo, por exemplo. Para encontrá-los, entre na página da plataforma e acesse a opção "Contate-nos".

Qual é a melhor forma de fazer apostas?

Isso depende inteiramente do

modo de jogo de cada apostador. Aliás, ressaltamos que os usuários devem considerar a prática do jogo responsável. Assim, a partir da experiência na plataforma, os jogadores podem elencar o tipo de aposta mais apropriada para a **betano entrar login** banca.

### **Informações do documento:**

Autor: symphonyinn.com Assunto: betano entrar login Palavras-chave: **betano entrar login - futebol apostado:site sokkerpro** Data de lançamento de: 2024-07-27

### **Referências Bibliográficas:**

- 1. [caminho da sorte aposta futebol](/br/caminho-da-sorte-aposta-futebol-2024-07-27-id-16079.pdf)
- 2. [betnacional apk atualizado](/artigo/betnacional-apk-atualizado-2024-07-27-id-11768.pdf)
- 3. [casas de apostas europeias](/article/casas-de-apostas-europeias-2024-07-27-id-17321.html)
- 4. <mark>[up bet paga mesmo](https://www.dimen.com.br/aid-portal/app/up-bet-paga-mesmo-2024-07-27-id-48156.pdf)</mark>